# 2-2. Detail Factory Option

\* If you replace the main board with new one, please change the factory option as well. The options you must change are "Type" and "Front Color".

# 2-1-1. UD6400

|    | Model Nar                | me            | UN40D6400UF | UN46D6400UF | UN55D6400UF  |
|----|--------------------------|---------------|-------------|-------------|--------------|
|    |                          | Vendor        | CMI         | CMI         | AML          |
|    | Panel CODE SPEC          |               | BN07-00997A | BN07-00998A | BN95-00451A  |
|    |                          |               | LD400CSC-C1 | LD460CSC-C1 | LTJ550HJ06-V |
|    |                          | Vendor        | DONGYANG    | DONGYANG    | HANSOL       |
|    | SMPS                     | CODE          | BN44-00427B | BN44-00427B | BN44-00428B  |
|    |                          | SPEC          | BN44-00427B | BN44-00427B | BN44-00428B  |
|    | Main Acou                | Chassis Ass'y | BN91-06484A | BN91-06484B | BN91-06484C  |
|    | Main Assy PBA Ass'y code |               | BN94-04359A | BN94-04359B | BN94-04359C  |
| 1  | Factory Reset            |               | -           | -           | -            |
| 2  |                          | Туре          | 40P1UF6E    | 46P1UF6E    | 55A1UF6E     |
| 3  | Lo                       | cal set       | US          | US          | US           |
| 4  | N                        | Model         | D6400       | D6400       | D6400        |
| 5  | ٦                        | Tuner         | SEC_Si2173  | SEC_Si2173  | SEC_Si2173   |
| 6  |                          | DDR           | -           | -           | -            |
| 7  | Ligi                     | ht Effect     | OFF         | OFF         | OFF          |
| 8  | CI                       | n Table       | NONE        | NONE        | NONE         |
| 9  | С                        | ountry        | -           | -           | -            |
| 10 | Fro                      | nt Color      | U-T-CL-M    | U-T-CL-M    | U-T-CL-M     |

# 2-1-2. UD6420

|    | Model Nar     | ne             | UN40D6420UF | UN46D6420UF | UN55D6420UF  |
|----|---------------|----------------|-------------|-------------|--------------|
|    |               | Vendor         | CMI         | CMI         | AML          |
|    | Panel         | CODE           | BN07-00997A | BN07-00998A | BN95-00451A  |
|    | :             |                | LD400CSC-C1 | LD460CSC-C1 | LTJ550HJ06-V |
|    | Vendor        |                | DONGYANG    | DONGYANG    | HANSOL       |
|    | SMPS          | CODE           | BN44-00427B | BN44-00427B | BN44-00428B  |
|    |               | SPEC           | BN44-00427B | BN44-00427B | BN44-00428B  |
|    | Chassis Ass'y |                | BN91-06484G | BN91-06484H | BN91-06484J  |
|    | Main Assy     | PBA Ass'y code | BN94-04359G | BN94-04359H | BN94-04359J  |
| 1  | Facto         | ory Reset      | -           | -           | -            |
| 2  |               | Туре           | 40P1UF6E    | 46P1UF6E    | 55A1UF6E     |
| 3  | Lo            | cal set        | US          | US          | US           |
| 4  | N             | /lodel         | D6420       | D6420       | D6420        |
| 5  | 1             | Tuner          | SEC_Si2173  | SEC_Si2173  | SEC_Si2173   |
| 6  |               | DDR            | -           | -           | -            |
| 7  | Ligi          | nt Effect      | OFF         | OFF         | OFF          |
| 8  | Cł            | n Table        | NONE        | NONE        | NONE         |
| 9  | C             | ountry         | -           | -           | -            |
| 10 | Fro           | nt Color       | U-T-BL-M    | U-T-BL-M    | U-T-BL-M     |

# 2-1-3. UD6450

|       | Model Nar                | ne            | UN40D6450UF | UN46D6450UF | UN55D6450UF  |
|-------|--------------------------|---------------|-------------|-------------|--------------|
|       |                          | Vendor        | CMI         | CMI         | AML          |
| Panel |                          | CODE          | BN07-00997A | BN07-00998A | BN95-00451A  |
|       | SPEC                     |               | LD400CSC-C1 | LD460CSC-C1 | LTJ550HJ06-V |
|       |                          | Vendor        | DONGYANG    | DONGYANG    | HANSOL       |
|       | SMPS                     | CODE          | BN44-00427B | BN44-00427B | BN44-00428B  |
|       |                          | SPEC          | BN44-00427B | BN44-00427B | BN44-00428B  |
|       | Mata Assau               | Chassis Ass'y | BN91-06484D | BN91-06484E | BN91-06484F  |
|       | Main Assy PBA Ass'y code |               | BN94-04359D | BN94-04359E | BN94-04359F  |
| 1     | Facto                    | Factory Reset |             | -           | -            |
| 2     |                          | Туре          | 40P1UF6E    | 46P1UF6E    | 55A1UF6E     |
| 3     | Lo                       | cal set       | US          | US          | US           |
| 4     | ı                        | /lodel        | D6450       | D6450       | D6450        |
| 5     | 1                        | Tuner         | SEC_Si2173  | SEC_Si2173  | SEC_Si2173   |
| 6     |                          | DDR           | -           | -           | -            |
| 7     | Ligi                     | nt Effect     | OFF         | OFF         | OFF          |
| 8     | CI                       | Ch Table      |             | NONE        | NONE         |
| 9     | C                        | ountry        | -           | -           | -            |
| 10    | Fro                      | nt Color      | U-T-BK-M    | U-T-BK-M    | U-T-BK-M     |

# 2-2-4. UD6500

|    | Model Name      |                | UN32D6500VF | UN40D6500VF | UN46D6500VF | UN55D6500VF  |
|----|-----------------|----------------|-------------|-------------|-------------|--------------|
|    |                 | Vendor         | CMI         | CMI         | CMI         | AML          |
|    | Panel CODE SPEC |                | BN07-00996A | BN07-00997A | BN07-00998A | BN95-00451A  |
|    |                 |                | LD320CSC-C1 | LD400CSC-C1 | LD460CSC-C1 | LTJ550HJ06-V |
|    |                 | Vendor         | SEC         | DONGYANG    | DONGYANG    | HANSOL       |
|    | SMPS            | CODE           | BN44-00458A | BN44-00427B | BN44-00427B | BN44-00428B  |
|    |                 | SPEC           | BN44-00458A | BN44-00427B | BN44-00427B | BN44-00428B  |
|    | Main Acou       | Chassis Ass'y  | BN91-06483D | BN91-06483C | BN91-06483A | BN91-06483B  |
|    | Main Assy       | PBA Ass'y code | BN94-04357D | BN94-04357C | BN94-04357A | BN94-04357B  |
| 1  | Factory         | Factory Reset  |             | -           | -           | -            |
| 2  | Тур             | e              | 32D1UF3E    | 40P1UF6E    | 46P1UF6E    | 55A1UF6E     |
| 3  | Local           | set            | US          | US          | US          | US           |
| 4  | Mod             | el             | D6500       | D6500       | D6500       | D6500        |
| 5  | Tune            | er             | SEC_Si2173  | SEC_Si2173  | SEC_Si2173  | SEC_Si2173   |
| 6  | DDR             |                | -           | -           | -           | -            |
| 7  | Light Effect    |                | OFF         | OFF         | OFF         | OFF          |
| 8  | Ch Table        |                | NONE        | NONE        | NONE        | NONE         |
| 9  | Country         |                | -           | -           | -           | -            |
| 10 | Front C         | color          | U-T-BL-M    | U-T-BL-M    | U-T-BL-M    | U-T-BL-M     |

# 2-2-5. UD6900

|                           | Model | Name           | UN46D6900WF | UN55D6900WF  |  |
|---------------------------|-------|----------------|-------------|--------------|--|
|                           |       | Vendor         | CMI         | AML          |  |
| Panel                     |       | CODE           | BN07-00998A | BN95-00451A  |  |
|                           |       | SPEC           | LD460CSC-C1 | LTJ550HJ06-V |  |
| Vendor                    |       |                | DONGYANG    | HANSOL       |  |
|                           | SMPS  | CODE           | BN44-00427B | BN44-00428B  |  |
|                           |       | SPEC           | BN44-00427B | BN44-00428B  |  |
| Main Assy  PBA Ass'y code |       | Chassis Ass'y  | BN91-06907A | BN91-06907B  |  |
|                           |       | PBA Ass'y code | BN94-04629A | BN94-04629B  |  |
| 1                         |       | Factory Reset  | -           | -            |  |
| 2                         |       | Туре           | 46P1UF6E    | 55A1UF6E     |  |
| 3                         |       | Local set      | US          | US           |  |
| 4                         |       | Model          | D6900       | D6900        |  |
| 5                         |       | Tuner          | SEC_Si2173  | SEC_Si2173   |  |
| 6                         |       | DDR            | -           | -            |  |
| 7                         |       | Light Effect   | OFF         | OFF          |  |
| 8                         |       | Ch Table       | NONE        | NONE         |  |
| 9                         |       | Country        | -           | -            |  |
| 10                        |       | Front Color    | U-T-CL-M    | U-T-CL-M     |  |

# 2-3. New Functions Explanation

# 2-3-1. Auto Motion Plus 120Hz

# **■** Function Naming

- 120Hz FRC + MJC : Auto Motion Plus 120Hz

# **■** Detail specifications

| Function (OSD) | 120Hz FRC              | Judder reduction (only 24p source) | Blur reduction |  |  |
|----------------|------------------------|------------------------------------|----------------|--|--|
| Off            | Off<br>(repeat)        | Off                                | Off            |  |  |
| Clear          | ON<br>(interpolation)  | Off                                | High           |  |  |
| Standard       | ON<br>(interpolation)  | Medium                             | Medium         |  |  |
| Smooth         | ON<br>(interpolation)  | High                               | High           |  |  |
| Custom         | Level variable (0~10)  |                                    |                |  |  |
| Demo           | Demo<br>(Standard/off) |                                    |                |  |  |

## ■ 120Hz Motion Enhancement

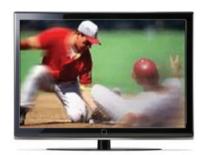

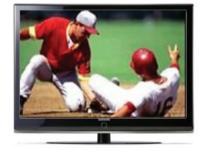

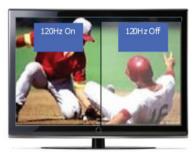

Off

Low / Medium / High

Demo

# 2-3-2. Media Play

# ■ Media Play

### 01. Functions that are not supported when connecting to a PC through a network:

- Sorting files by preference in the Photos, Music, and Videos folders.
- The **◄** (**REW**) or **▶** (**FF**) button while a movie is playing.
- Divx DRM, Multi-audio, embedded captions are not supported.

# 02. When you use Media Play mode through a network connection, depending on the functions of the provided server

- The sorting method may vary.
- The scene search function may not be supported.
- The Play Continuously function, which resumes playing of a video, may not be supported.
- The Play Continuously function does not support multiple users. (It will have only memorized the point where the most recent user stopped playing.)
- The ◀ or ▶ buttons may not work depending on the content information.
- If you experience any file stuttering issue while playing a video over a wireless network, we recommend using a wired network."

#### Supported Subtitle Formats

| Name                   | File extension | Format       |
|------------------------|----------------|--------------|
| MPEG-4 time-based text | .ttxt          | XML          |
| SAMI                   | .smi           | HTML         |
| SubRip                 | .srt           | string-based |
| SubViewer              | .sub           | string-based |
| Micro DVD              | .sub or .txt   | string-based |

### Supported Video Formats

| File<br>Extention | Container  | Video Codec           | Resolution  | Frame rate (fps) | Bit rate (Mbps) | Audio Codec           |  |
|-------------------|------------|-----------------------|-------------|------------------|-----------------|-----------------------|--|
|                   |            | Divx 3.11/4.x/5.1/6.0 | 1920 x 1080 | 6 ~ 30           | 8               |                       |  |
|                   |            | XviD                  | 1920 x 1080 | 6 ~ 30           | 8               | MP3/AC3               |  |
| *.avi<br>*.mkv    | AVI<br>MKV | H.264 BP/MP/HP        | 1920 x 1080 | 6 ~ 30           | 25              | /LPCM<br>/ADPCM       |  |
| .1111.00          | IVIICV     | MPEG4 SP/ASP          | 1920 x 1080 | 6 ~ 30           | 8               | /DTS Core             |  |
|                   |            | Motion JPEG           | 1920 x 1080 | 6 ~ 30           | 8               |                       |  |
|                   |            | Divx 3.11/4.x/5.1/6.0 | 1920 x 1080 | 6 ~ 30           | 8               |                       |  |
|                   |            | XviD                  | 1920 x 1080 | 6 ~ 30           | 8               | MP3/AC3               |  |
| *.asf             | ASF        | H.264 BP/MP/HP        | 1920 x 1080 | 6 ~ 30           | 25              | /LPCM<br>/ADPCM       |  |
|                   |            | MPEG4 SP/ASP          | 1920 x 1080 | 6 ~ 30           | 8               | /WMA                  |  |
|                   |            | Motion JPEG           | 1920 x 1080 | 6 ~ 30           | 8               |                       |  |
| *.wmv             | ASF        | Window Media Video v9 | 1920 x 1080 | 6 ~ 30           | 25              | WMA                   |  |
|                   | MP4        | H.264 BP/MP/HP        | 1920 x 1080 | 6 ~ 30           | 25              |                       |  |
| *.mp4             |            | MPEG4 SP/ASP          | 1920 x 1080 | 6 ~ 30           | 8               | MP3/ADPCM /AAC        |  |
|                   |            | XVID                  | 1920 x 1080 | 6 ~ 30           | 8               |                       |  |
| * 0               |            | H.264 BP/MP/HP        | 1920 x 1080 | 6 ~ 30           | 25              | ADDOMANA              |  |
| *.3gp             | 3GPP       | MPEG4 SP/ASP          | 1920 x 1080 | 6 ~ 30           | 8               | ADPCM / AAC           |  |
| 4                 | VRO        | MPEG2                 | 1920 x 1080 | 24/25/30         | 30              | AC3/MPEG              |  |
| *.vro             | VOB        | MPEG1                 | 352 x 288   | 24/25/30         | 30              | /LPCM                 |  |
|                   |            | MPEG1                 | 352 x 288   | 24/25/30         | 30              |                       |  |
| *.mpg<br>*.mpeg   | PS         | MPEG2                 | 1920 x 1080 | 24/25/30         | 30              | AC3/MPEG<br>/LPCM/AAC |  |
|                   |            | H.264                 | 1920 x 1080 | 6 ~ 30           | 25              | /LI CIVI/AAC          |  |
| *.ts              |            | MPEG2                 | 1920 x 1080 | 24/25/30         | 30              | AC3/AAC               |  |
| *.tp              | TS         | H.264                 | 1920 x 1080 | 6 ~ 30           | 25              | /MP3/DD+              |  |
| *.trp             |            | VC1                   | 1920 x 1080 | 6 ~ 30           | 25              | /HE-AAC               |  |

## 03. Other Restrictions

### NOTE

- If there are problems with the contents of a codec, the codec will not be supported.
- If the information for a Container is incorrect and the file is in error, the Container will not be able to play correctly.
- Sound or video may not work if the contents have a standard bit rate/frame rate above the compatible Frame/sec listed in the table above.

| Video Decoder                                                                                                    | Audio Decoder                                                                                                    |
|----------------------------------------------------------------------------------------------------|----------------------------------------------------------------------------------------------------|
| <ul> <li>Supports up to H.264, Level 4.1</li> <li>H.264 FMO / ASO / RS, VC1 SP / MP / AP L4 and AVCHD are not supported.</li> </ul>          | <ul> <li>Supports up to WMA 7, 8, 9, STD, 9 PRO</li> <li>WMA 9 PRO is not supported the 2 channel excess multi<br/>channel or the lossless audio</li> </ul> |
| <ul> <li>XVID, MPEG4 SP, ASP:         <ul> <li>Below 1280 x 720: 60 frame max</li> <li>Above 1280 x 720: 30 frame max</li> </ul> </li> </ul> | WMA sampling rate 22050Hz mono is not supported.<br>ReadlAudio 10 lossless is not supported                                                                 |
| GMC is not support.                                                                                                    |                                                                                                    |

## 2-3-3. AllShare

## ■ About AllShare™

AllShare™ connects your TV and compatible Samsung mobile phones/ devices through a network. On your TV, you can view call arrivals and SMS messages, and received by your mobile phones. In addition, you can play media contents including videos, photos, and music saved on your mobile phones or the other devices (such as your PC) by controlling them on the TV via the network. Additionally, you can use your TV for browsing web pages on your mobile phones.

For more information, visit "www.samsung.com" or contact the Samsung call center. Mobile devices may need additional software installation. For details, refer to each device's user's guide.

# ■ Setting Up AllShare™

 $igoplus \mathbf{MENU} o \mathbf{Network} o \mathbf{AllShare} \ \mathbf{Settings} o \mathbf{ENTER} \ \mathbf{B}$ 

#### 01. AllShare Settings

Media (On / Off): Enables or disables the media function. When the media function is on, you can control Media contents play using mobile phones or other devices that support DLNA DMC.

Message (On / Off): Enables or disables the message function. (for call arrivals, and SMS messages received by your mobile phones)

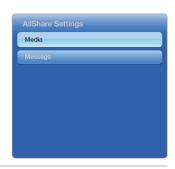

#### 02. Media / Message

Shows a list of mobile phones or connected devices which have been set up to use the Media or Message function with this TV.

- The Media function is available in all devices which support DLNA DMC.
- · Allowed / Denied : Allows/Blocks the devices.
- · Delete: Deletes the devices from the list.
  - This function only deletes the name of the device from the list. If the deleted device is turned on or tries to connect to the TV, it may appear on the list again.

#### 03. Using the Message Function

You can view call arrivals and SMS messages received by your mobile mobile phone, through the alarm window, while watching TV.

## **MOTE**

- · To disable the alarm window, set Message to Off in the AllShare Settings.
- Whether OK is selected or not selected after a message has appeared once, the message will be deleted from the alarm window.
- When a message from an unknown mobile phone is displayed, select the mobile phone in the Message menu in AllShare Settings, and then select Denied to block the phone.

#### **Message View**

If a new SMS message arrives while you are watching TV, the alarm window appears. If you select OK, the contents of the message are displayed.

- You can configure the viewing settings for SMS messages on your mobile phones. For the procedures, refer to the mobile phone manual.
- Some types of characters may be displayed as blank or broken characters.

#### **Call Arrival Alarm**

If a call arrives while you are watching TV, the alarm window appears.

#### **Schedule Alarm**

You can view scheduled events in the alarm window while you are watching TV.

- You can configure viewing settings for scheduled contents on your mobile phones. For the procedures, refer to the mobile phone manual.
- Some special characters may be displayed as blank or broken characters.

### 04. Using the Media Function

An alarm window appears informing you that media contents (videos, photos, music) sent from a mobile phone will be displayed on your TV. The contents are played automatically 3 seconds after the alarm window appears. If you press the **RETURN** or **EXIT** button when the alarm window appears, the media contents are not played.

## **M** NOTE

- The first time a device accesses your TV through the media function, a warning popup window appears. Press the **ENTER** button to select Allow. This permits the phone to access the TV freely and use the Media function to play content.
- To turn off media contents transmissions from a mobile phone, set Media to Off in the AllShare Settings.
- · Contents may not play on your TV depending on their resolution and format.
- The **ENTER** → and → buttons may not work depending on the type of media content.
- · Using the mobile device, you can control the media play. For details, refer to each mobile's user's guide.

# ■ AllShare<sup>™</sup> setup and checklists

| Problem                                                                                           | Possible Solution                                                                                                    |
|---------------------------------------------------------------------------------------------------|----------------------------------------------------------------------------------------------------|
| Deleted mobile phone list showing up again.                                                       | • [Menu > Application > Content View > AllShare™ > Message] Where need to block the added mobile phone or device again. Because deleted device would be added again if that device turns on or attempt to approach.                                                                                                    |
| Want to turn off the function of receiving message from the mobile phone.                         | <ul> <li>One of the setup lists of AllShare™, you need to turn 'Message' list to 'Off'.</li> </ul>                                                                                                    |
| Want to turn off the function of receiving Media from mobile phone or home network devices on TV. | • One of the setup lists of AllShare™, you need to turn 'Media' list to 'Off'.                                                                                                    |
| Want to add deleted mobile phone or home network devices again.                                   | <ul> <li>Power on the deleted mobile phone or home network devices.</li> <li>Set up the network and activate the home network function, check the connection at AllShare™.</li> </ul>                                                                                                    |
| Several same names of TV shows up on mobile phone.                                                | • At AllShare™ set up menu, change the name of the TV.                                                                                                    |
| Messages/schedules/notifications from unknown mobile phone show up on TV.                         | • [Menu > Application > Content View > AllShare™ > Message]<br>Where You can block the unknown mobile phone.                                                                                                    |
| SMS message notification shows up in small window.                                                | <ul> <li>Besides watching TV, If some other function is activating, SMS message will show up in small icon.</li> <li>You need to finish the function and exit to Watching TV mode in order to display SMS message in large window.</li> </ul>                                                                                                    |
| Received SMS message is not showing up on TV.                                                     | <ul> <li>Check if TV's network setup is all right according to setup guide.</li> <li>Check if mobile phone's network (Wi-Fi) is activated.</li> <li>Among the AllShare™ setup lists, check if the Message is 'on'.</li> <li>Check if the mobile phone number is showing up on AllShare™ message list.</li> <li>Check if the TV's showing up on mobile phone's setup lists.</li> </ul> |
| Contents that play on mobile phone doesn't play on TV.                                            | Contents formats play on TV is exactly same as Media Play format.  That means some contents may not play according to its resolution and format.                                                                                                    |
| Suddenly TV display is changed, unwanted movie/picture/music is playing                           | Before the device play, Block the device at AllShare™ media list.  Or press 'return' or 'exit' button of remote controller so that the device may not play.                                                                                                    |
| The name of the TV is not appearing while try to play media on mobile phone.                      | <ul> <li>Check the network of TV.</li> <li>Activate the network (Wi-Fi) of mobile phone and connect to home network .</li> <li>Check if the setup list of media on AllShare™ is 'on'.</li> <li>Check if mobile phone is blocked on media list . If blocked, change it to permition.</li> </ul>                                                                                        |
| Movie is not playing or disconnected.                                                             | High resolution of Movie may not play when Wi-Fi network is not in good condition.                                                                                                    |

### 2-3-4. Full Browser

# Concepts and Features

#### Full Browser?

Using this App., you can contact the web site and contents just like web browser of PC.

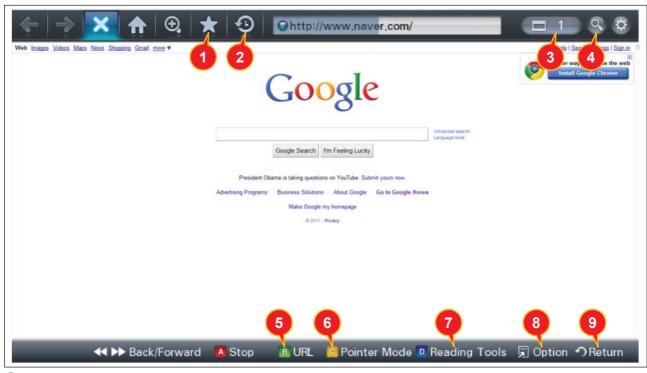

#### Favorite

- Show the list of sites that user frequently accessed.(text list or thumbnail)
- User can export and import favorites list using USB.

#### 2 History

- Show and record the list of the sites that user had accessed.

#### Window list

- It can show the 6 windows to the max.
- User can select window list to see the windows that opened.

#### 4 Zooming

- User can zoom in/out the windows.

#### Tab mode

- User can focus data that linked using 4 direction button on internet websites.

#### 6 Pointer mode

- If User select yellow color key on Tab mode, Change to pointer mode.
- User can select and control data that can not be selected on Tab mode( ex. Volume button on Flash contents) using pointer that control by 4 direct button.

### Reading tools

- If user has a hard time reading because of small font size or advertisement, select the reading tool to display only text and image.

#### Clean site

- Users can access only to websites set as "Clean Site" for safety. (ex. children care) This function can be set through the below path.
  - "Option" → "Setting" → Select "Clean site" When users try to first access, the password is "0000".

#### 9 Private Browsing

- This function can be set throug the below path.
- "Option" → "Setting" → Select "Private Browsing".

After setting this function, all accessing sites will be stored in the user's web history.

# 2-3-5. OTN Over The Network

7, Download info,

/ Error info.

8, Install result

Over The Network: It is available that update to latest version by network.

#### 1. Overview of OTN

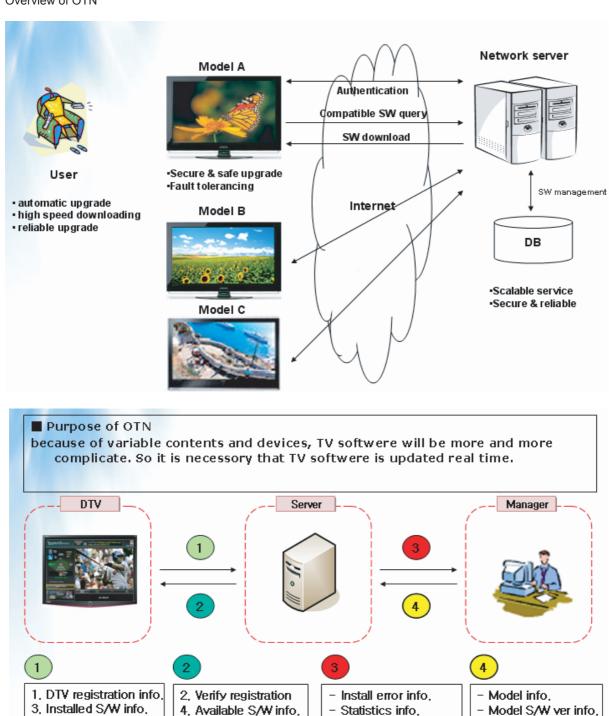

5, Install S/W info,

/ Security key

6, S/W Image

Statistics of error infol

S/W release policy

# 2-3-6. 3D Display

# ■ What is 3D Display?

- · A system that display 3D images artificially
- How ? → Using binocular time delay
  - 1 Left eye recognizes left image, right eye recognizes right image.
  - 2 Human eyes be far away each other 65mm horizontally.

So each eye feels a little bit of time delay of left and right information.

Human brain merges those images and can feel three-dimensional.

Side by side ◀

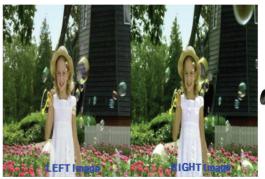

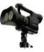

## ■ 3D OSD terms

**3D Format**: There are several 3D formats existing on how to merge Left and Right images.

| Format              | Input images                            | explanation                                                                                                    | Input source                  | notes                                                                                           |  |  |  |  |
|---------------------|-----------------------------------------|----------------------------------------------------------------------------------------------------|-------------------------------|-------------------------------------------------------------------------------------------------|--|--|--|--|
| Frame Packing       | R R                                     | Inserting Blink Active Space between Left and Right images.     Full resolution: 1920 x 1080 x 2     (Left and Right each) + Blink = 1920 x 2205 | HDMI 1.4                      | HDMI 1.4 standard format     Automatically activating     (Not in the menu or UI)     BD format |  |  |  |  |
| Top & Bottom        | R                                       | In 1 frame, Left image on the upper half, Right image on the bottom half.     Vertically half resolution                                         | HDMI, USB,<br>DTV(VOD),<br>PC | 3D Broadcasting Format                                                                          |  |  |  |  |
| Side by Side        | L R                                     | In 1 frame, Left image on the left half, Right image on<br>the right half.     * Horizontally half resolution                                    | HDMI, USB,<br>DTV(VOD),<br>PC | 3D Broadcasting Format                                                                          |  |  |  |  |
| Line by Line        |                                         | In 1 frame, every horizontal line, Left and Right image in turn.     * Vertically half resolution                                                | PC                            | MPEG encoding impossible     Only in PC                                                         |  |  |  |  |
| Vertical Stripe     |                                         | In 1 frame, every vertical line, Left and Right image in turn.     * Horizontally half resolution                                                | PC                            | MPEG encoding impossible     Only in PC                                                         |  |  |  |  |
| Checker Board       |                                         | In 1 frame, every pixel, Left and Right image in turn.     * Half resolution both vertically and horizontally                                    | PC                            | MPEG encoding impossible     Only in PC                                                         |  |  |  |  |
| Frame<br>Sequential | Time                                    | Left And Right image in turn in every frame.     Full resolution spatially but Half resolution timely.                                           | PC                            |                                                                                                 |  |  |  |  |
| $2D\to 3D$          | Extract Left and                        | Right images artificially from normal 2D contents in                                                                                             | put and show it i             | n 3D. (a function of TV)                                                                        |  |  |  |  |
| $3D\to 2D$          | _                                       | BD TV (input is 3D source), if a viewer feels tired of wat V only displays one of Left and Right images)                                         | ching 3D TV, a vi             | ewer can change the TV into 2D.                                                                 |  |  |  |  |
| Depth               |                                         | in '2D $ ightarrow$ 3D Mode' th of 3D. 1~10 steps, Tiredness goes higher as dep                                                                  | th goes higher.               |                                                                                                 |  |  |  |  |
| L/R correction      | Switch the posi                         | ion of Left and Right images so that correspond with                                                                                             | 3D glasses.                   |                                                                                                 |  |  |  |  |
| 3D Disable          |                                         | ow meanings according to present modes .                                                                                                    |                               |                                                                                                 |  |  |  |  |
| (3D off)            | (1) In 2D → 3D Mode : coming back to 2D |                                                                                                    |                               |                                                                                                 |  |  |  |  |
|                     | ×                                       | 3D off                                                                                                    |                               |                                                                                                 |  |  |  |  |
|                     | (2) In 3D mode                          |                                                                                                    |                               |                                                                                                 |  |  |  |  |
|                     | <b>%</b>                                | 3D off (original) 3D off (3D → 2D) )                                                                                                    |                               |                                                                                                 |  |  |  |  |

# **■** 3D Supporting Formats

|                 | DTV       | Internet<br>VOD | ATV/AV | Comp.     | A.PC           | номі      | USB_PC                       | USB<br>(Photo) | USB<br>(Video) |
|-----------------|-----------|-----------------|--------|-----------|----------------|-----------|------------------------------|----------------|----------------|
| Top-Bottom      | Over 720P | All Resolution  |        | Over 720P | -              | Over 720P | Over 720P                    | All Resolution | All Resolution |
| Side by Side    | Over 720P | All Resolution  |        | Over 720P | -              | Over 720P | Over 720P                    | All Resolution | All Resolution |
| Line by line    | -         | -               |        |           | -              | -         | PC Resolution                | -              | -              |
| Vertical Stripe | -         | -               |        |           | -              | -         | PC Resolution                | -              | -              |
| Frame Seq.      | -         | -               |        |           | -              | -         | PC Resolution                | -              | -              |
| Checker BD      | -         | -               |        |           | -              | -         | PC Resolution<br>* 60Hz only | -              | -              |
| 2D → 3D         |           |                 |        |           | All Resolution |           |                              |                |                |
| МРО             | -         | -               | -      | -         | -              | -         | -                            | All Resolution | -              |
| SAVE(SS.TB)     | -         | -               | -      | -         | -              | -         | -                            | -              | All Resolution |
| HDMI 1.4a       | -         | -               | -      | -         | -              | -         | -                            | -              | -              |
| M2TS(3D)        | -         | -               | -      | -         | -              | -         | -                            | -              | All Resolution |

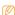

- - : The edge of the Side by Side and Top-Bottom images are processed by Black (only component)
  - USB photo: If the resolution is below 1920x1080, L/R images must be placed in the center of the screen

## ■ 3D Format Test

3D Format: There are several 3D formats existing on how to merge Left and Right images.

| Format                      | Input images | Test Method                                                                                                    |
|-----------------------------|--------------|----------------------------------------------------------------------------------------------------|
| Frame Packing<br>(HDMI 1.4) | L<br>R       | Able to test only by HDMI 1.4 BD Player or MSPG-4600MT(Master Device)                                                                                                    |
| Top & Bottom                | R            | Using Format_test.bmp Check in the PC(HDMI) source. PC resolution and format resolution must be same Wearing 3D glass, left eye sees only 'L' letter, right eye sees only 'R' letter (close your eyes one by one)         |
| Side by Side                | L R          | Using Format_test.bmp     Check in the PC(HDMI) source. PC resolution and format resolution must be same     Wearing 3D glass, left eye sees only 'L' letter, right eye sees only 'R' letter (close your eyes one by one) |
| Line by Line                |              | Using Format_test.bmp     Check in the PC(HDMI) source. PC resolution and format resolution must be same     Wearing 3D glass, left eye sees only 'L' letter, right eye sees only 'R' letter (close your eyes one by one) |
| Vertical Stripe             |              | Using Format_test.bmp     Check in the PC(HDMI) source. PC resolution and format resolution must be same     Wearing 3D glass, left eye sees only 'L' letter, right eye sees only 'R' letter (close your eyes one by one) |
| Checker Board               |              | Using Format_test.bmp     Check in the PC(HDMI) source. PC resolution and format resolution must be same     Wearing 3D glass, left eye sees only 'L' letter, right eye sees only 'R' letter (close your eyes one by one) |
| Frame<br>Sequential         | Time         | Using Frame Seq.avi     Check in the PC(HDMI) source. PC resolution and format resolution must be same     Wearing 3D glass, you only see one of the numbers(1 or 2) when closing one of the eye.                         |
| 2D → 3D                     |              | Check in the normal 2D source. Check not in the test pattern but in the actual video.     * Left/Right black region will grow more and more as the depth goes higher.                                                     |

# 4-2. Fuction

# 4-2-1. Control the sensitivity of function key is available in Factory Mode

| Option   |            |                 |
|----------|------------|-----------------|
| Control  | Sub Option | KEY SENSITIVITY |
| SVC      |            | FUNCTION KEY    |
| Expert   |            |                 |
| ADC/WB   |            |                 |
| Advanced |            |                 |

### **KEY SENSITIVITY**

Default: 39

• 1~254, Not Used

• Raising this value, the sensitivity decreases.

• Not Used : Not use sensitivity, use Fuction default value.

#### **FUNCTION KEY**

**Default: UNLOCK** 

· Set value to 'LOCK', Lock the function key.

# 4-3. Factory Mode Adjustments

# 4-3-1. Entering Factory Mode

To enter 'Service Mode' Press the remote -control keys in this sequence :

• If you do not have Factory remote - control

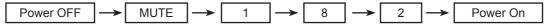

• If you have Factory remote-control

| INFO |
|------|
|------|

If you don't have Factory remote control, can't control some menus. (Expert, Advanced menu)

| Option   |
|----------|
| Contro   |
| SVC      |
| Expert   |
| ADC/WB   |
| Advanced |
|          |

T-GASAKUC-xxxx T-GENAUSS1-xxxx EDID SUCCESS

CALIB: AV O COMP O PC O HMDI O

Option: xxxx xxxx xxx

DTP-SP-VAL-xxxx

RFS: "Genoa.S 0055"

2010-XX-XX onboot :

GASFRC3D : XXXX PARMA3D : XXXX Type : XXXX

Model: UNXXD6XXX MAC SUCCESS

LOCK X

DRM XX

Factory Data Ver: 88 DTP-AP-COMP-347 DTP-HIGH-0342-1

TLIB US3 1G 2008-11-18-01

DTP-BP-0350

Date of purchase: mm/dd/yyyy

# 4-4. Factory Data

| Option            |                                         |       |        |
|-------------------|-----------------------------------------|-------|--------|
| Factory Menu Name | Data                                    | Range | Remark |
| Factory Reset     | -                                       |       |        |
| Туре              | 32D1UF3E/40P1UF6E/46<br>P1UF6E/55A1UF6E |       |        |
| Local set         | US                                      |       |        |
| Model             | UD6400/UD6420/UD6450/<br>UD6500/UD6900  |       |        |
| TUNER             | SEC_Si2173                              |       |        |
| DDR               |                                         |       |        |
| Light Effect      | Off                                     |       |        |
| Ch table          |                                         |       |        |
| Country           | USA                                     |       |        |
| Front Color       | U-T-CL-M/U-T-BL-M/U-T-<br>BK-M          |       |        |
| Control           |                                         |       |        |
| Factory Menu Name | Data                                    | Range | Remark |
| EDID              |                                         |       | '      |
| EDID ON/OFF       | Off                                     |       |        |
| EDID WRITE ALL    |                                         |       |        |
| EDID WRITE HDMI   |                                         |       |        |
| EDID WRITE PC     |                                         |       |        |
| HDMI EDID Ver     |                                         |       |        |
| HDMI EDID Port    |                                         |       |        |
| Sub Option        | ,                                       |       |        |
| Region            | USA                                     |       |        |
| PnP Language      | ENG_US                                  |       |        |
| RF Mute Time      | 0ms                                     |       |        |
| RS-232 Jack       | UART                                    |       |        |
| Watchdog          | OFF                                     |       |        |
| WD COUNT          | 255                                     |       |        |
| Dimm Type         | EXT                                     |       |        |
| LVDS FORMAT       | VESA                                    |       |        |
| Language_Arabic   | US                                      |       |        |
| Auto Power        | 31                                      |       |        |
| TOOLS Support     | OFF                                     |       |        |
| LNA Support       | OFF                                     |       |        |
| CI Support        |                                         |       |        |
| NETWORK Support   |                                         |       |        |
| IPERF             |                                         |       |        |

| 4. Troubleshooting      |           |   |   |
|-------------------------|-----------|---|---|
| Info Link Country       |           |   |   |
| Info Link Server Type   |           |   |   |
| TTX List                |           |   |   |
| TTX Group               |           |   |   |
| ND ADJ Support          |           |   |   |
| 24Px4 Support           |           |   |   |
| Power Indicator Support |           |   |   |
| BD Wise Support         |           |   |   |
| RF Remocon Support      |           |   |   |
| Data Service Support    |           |   |   |
| PVR Support             |           |   |   |
| 3D Support              |           |   |   |
| Gemstar Support         |           |   |   |
| WSS Support             |           |   |   |
| ColorSpace Support      |           |   |   |
| OTA Support             |           |   |   |
| OTA Duration Test       |           |   |   |
| Alternate Del           |           |   |   |
| OTN                     |           |   |   |
| OTN Server Type         | operating |   |   |
| OTN Test Server         | OFF       |   |   |
| OTN Support             | ON        |   |   |
| OTN Reset               | -         |   |   |
| OTN Duration            | OFF       |   |   |
| OTN Fail Test           | OFF       |   |   |
| Cable Modulation        | QAM       |   |   |
| PC Auto Ident           | Enable    |   |   |
| IIC BUS STOP            | OFF       |   |   |
| Visual Test             | Diable    |   |   |
| Emergency Log Copy      |           |   |   |
| View Log                |           |   |   |
| Select Log Type         | IR KEY    |   |   |
| Log View                |           |   |   |
| Delete Log              |           |   |   |
| Spread Spectrum         |           |   |   |
| HD SSC ON/Off           | OFF       |   |   |
| LVDS SSC ON/OFF         | ON        |   |   |
| LVDS SSC Value          | 10        |   |   |
| DDR SSC ON/Off          | ON        |   |   |
| DDR SSC Value           | 4         |   |   |
| Napoli LVDS SSC On/Off  | ON        |   |   |
|                         | 1         | ı | 1 |

|                       |        | 4. 11 | oubleshooting |
|-----------------------|--------|-------|---------------|
| Napoli LVDS SSC MFR   | 0      |       |               |
| Napoli LVDS SSC MRR   | 31     |       |               |
| Napoli DDR SSC ON/OFF | ON     |       |               |
| Napoli DDR SSC MFR    | 0      |       |               |
| Napoli DDC SSC MRR    | 26     |       |               |
| DDR Margin            | PN     |       |               |
| A CTRL_OFFSET_0_3     | 0      |       |               |
| A CTRL_OFFSET_D       | 0      |       |               |
| B CTRL_OFFSET_0_3     | 0      |       |               |
| B CTRL_OFFSET_D       | 0      |       |               |
| H.264 Margin          | 8      |       |               |
| MPEGMargin            | 1000   |       |               |
| TunerMargin           | 10     |       |               |
| SST                   |        |       |               |
| Y0 TH                 | 218    |       |               |
| Y1 TH                 | 150    |       |               |
| Y2 TH                 | 122    |       |               |
| Y3 TH                 | 105    |       |               |
| Y4 TH                 | 78     |       |               |
| Y5 TH                 | 62     |       |               |
| Y6 TH                 | 34     |       |               |
| Y7 TH                 | 113    |       |               |
| Cb0 TH                | 127    |       |               |
| Cb1 TH                | 51     |       |               |
| Cb2 TH                | 152    |       |               |
| Cb3 TH                | 79     |       |               |
| Cb4 TH                | 177    |       |               |
| Cb5 TH                | 103    |       |               |
| Cb6 TH                | 204    |       |               |
| Cb7 TH                | 128    |       |               |
| Cr0 TH                | 127    |       |               |
| Cr1 TH                | 139    |       |               |
| Cr2 TH                | 54     |       |               |
| Cr3 TH                | 66     |       |               |
| Cr4 TH                | 189    |       |               |
| Cr5 TH                | 201    |       |               |
| Cr6 TH                | 116    |       |               |
| Cr7 TH                | 128    |       |               |
| S.DEV0                | 100    |       |               |
| S.DEV1                | 80     |       |               |
| OTP Lock              | 0x0000 |       |               |

| Checksum              |       |   |  |
|-----------------------|-------|---|--|
| EEPROM RESET          |       |   |  |
| EER RESET             |       |   |  |
| NVR All Clear         |       |   |  |
| 3D OPTIMIZE VALUE     |       |   |  |
| FANET ON/OFF          | OFF   |   |  |
| KEY SENSITIVITY       | 39    |   |  |
| LVDS OUTPUT           |       |   |  |
| FKP Down              |       |   |  |
| Function Key          | OFF   |   |  |
| WIFI Region           | 5     |   |  |
| PDP Option            | -     |   |  |
| Hospitality Option    |       |   |  |
| Shop Option           |       |   |  |
| Shop Mode             | OFF   |   |  |
| Exhibition Mode       | OFF   |   |  |
| 3D_Emiton             | ON    |   |  |
| 3D_EmitShowMoe        | OFF   |   |  |
| 3D_GLASS PULSE_S      | 5     |   |  |
| 3D_GLASS PULSE_H      | 3     |   |  |
| 3D CUBE               | OFF   |   |  |
| Asia Option           |       | 1 |  |
| TTX                   | OFF   |   |  |
| China HD              | OFF   |   |  |
| NT Conversion         | OFF   |   |  |
| Mono Last Memory      | OFF   |   |  |
| Unbalance             | OFF   |   |  |
| IF AGC                | 7     |   |  |
| D AGC                 | 0     |   |  |
| PH BW                 | 3     |   |  |
| FQ BW                 | 3     |   |  |
| PH RATE               | 4     |   |  |
| PD EN                 | 1     |   |  |
| SOUND                 | -     | , |  |
| High Devi             | OFF   |   |  |
| Carrier Mute          | ON    |   |  |
| Volume Curve          | Type1 |   |  |
| Pilot Level High Thld | 0x30h |   |  |
| Pilot Level Low ThId  | 0x10h |   |  |
| Chattering Cnt        | 5     |   |  |
| FM Prescale           | 0x14h |   |  |
|                       |       |   |  |

|                        |          | T. 1100 | Diesriooting |
|------------------------|----------|---------|--------------|
| AM Prescale            | 0x1Ah    |         |              |
| NICAM Prescale         | 0x14h    |         |              |
| Amp Volume             | 0xCBh    |         |              |
| Amp Scale              | 0x3Dh    |         |              |
| AMP Speaker EQ         | ON       |         |              |
| AMP EQ CheckSum        | 0xBCC084 |         |              |
| AMP PEQ Test           | Ready    |         |              |
| AMP PEQ Dump           |          |         |              |
| SPDIF PCM Level        | -9       |         |              |
| DNSe-IP Test           | Ready    |         |              |
| DNSe-IP CheckSum       | 0x0000   |         |              |
| Config Option          |          |         |              |
| Num of ATV             | 1        |         |              |
| Num of DTV             | 2        |         |              |
| Num of AV              | 0        |         |              |
| Num of SVIDEO          | 1        |         |              |
| Num of COMP            | 4        |         |              |
| Num of HDMI            | 1        |         |              |
| Num of PC              | 0        |         |              |
| Num of SCART           | 0        |         |              |
| Num of DVI             | 0        |         |              |
| Num of OPTICAL Link    | 1        |         |              |
| Num of MEDIA           | 6        |         |              |
| Num of PANEL KEY       | 2        |         |              |
| Num of USB Port        | 0        |         |              |
| MFT Offset             | 62.5     |         |              |
| Select LCD/PDP         | LCD      |         |              |
| Num of DECODER         | 2        |         |              |
| Num of TUNER           | 1        |         |              |
| HDMI/DVI SEL           | 1        |         |              |
| Indicator Led          | ON       |         |              |
| Wall Mount             | OFF      |         |              |
| HV Flip                | ON       |         |              |
| Num Of Display         | 2        |         |              |
| DVI/HDMI SOUND         | Auto     |         |              |
| HDMI HOT PLUG          | Disable  |         |              |
| HOTPLUG SWITCHING      | Boot     |         |              |
| CLK TERMDURATION       | 300ms    |         |              |
| HOT PLUG OFF HOLD TIME | 1200ms   |         |              |
| HDMI FLT CNT SIG       | 100ms    |         |              |
| HDMI FLT CNT LOS       | 100ms    |         |              |
|                        |          |         |              |

| UNSTABLE BAN CNT    | 1250ms    |   |
|---------------------|-----------|---|
| HDMI Err Cnt        | 1         |   |
| HDMI ROBIN          | ON        |   |
| HDMI Callback       | ON        |   |
| HDMI CTS Thid       | 0         |   |
| HDMI CTS Cnt1       | 0         |   |
| HDMI 3D Det         | 1         |   |
| TMDS_EQ2_Boost      | 1         |   |
| TMDS_EQ2_Gain       | 0         |   |
| TMDS_PLL_Loop       | 3         |   |
| TMDS_CPREG_BLEED    | 1         |   |
| HDMI EQ             | AUTO      |   |
| HDMI EDID CTRL Type | Combine   |   |
| DVI SET TIME        | 300ms     |   |
| Type Of PANEL KEY   | Vertical  |   |
| LD CTRL SELECT      | FULL_CTRL |   |
| PVR Record NUM      | 1         |   |
| Backend Device      | NAPOLI    |   |
| ENCORDER            | NXC1000   |   |
| BPARD CONTROL       | ON        |   |
| All Share Support   | ON        |   |
| SCC                 |           |   |
| SCC Mode            | Dynamic   |   |
| SCC ON/OFF          | Off       |   |
| SCC Input Data      |           |   |
| Нх                  | 272       |   |
| Ну                  | 278       |   |
| Lx                  | 272       |   |
| Ly                  | 278       |   |
| sSCC Const          |           |   |
| sSCC Hx             | 545       |   |
| sSCC Hy             | 571       |   |
| sSCC Lx             | 544       |   |
| sSCC Ly             | 572       |   |
| pSCC Const          |           |   |
| pSCC Hx             | 545       |   |
| pSCC Hy             | 571       |   |
| pSCC Lx             | 544       |   |
| pSCC Ly             | 572       |   |
| SCC Source Data     | РВА       |   |
|                     |           | 1 |

| SWAP                         | PBA          |       |        |  |
|------------------------------|--------------|-------|--------|--|
| svc                          |              |       |        |  |
| Factory Menu Name            | Data         | Range | Remark |  |
| Test Pattern                 |              |       |        |  |
| LOGIC Pattern Sel            | 0            |       |        |  |
| LOGIC Level Sel              | 255          |       |        |  |
| LDAsic Pattern Sel           | 0            |       |        |  |
| GenaoP Pattern Sel           | 0            |       |        |  |
| GenoaS Pattern Sel           | 0            |       |        |  |
| Napoli Pre Test Pattern      | 0            |       |        |  |
| Napoli Post Test Pattern     | 0            |       |        |  |
| Napoli FDISPLAY ON/OFF       | OFF          |       |        |  |
| Napoli PC Mode ON/OFF        | OFF          |       |        |  |
| HDMI WB Pattern              | OFF          |       |        |  |
| HDMI Pattern Sel             | 0            |       |        |  |
| GenoaS FRC Post Test Pattern | 0            |       |        |  |
| GenoaS FRC FDISPLAY ON/OFF   | OFF          |       |        |  |
| GenoaS FRC PC Mode ON/OFF    | OFF          |       |        |  |
| Panel Auto Setting           | Fail         |       |        |  |
| PANEL DISPLAY TIME           | 0Hr          |       |        |  |
| T-CON USB Download           | Failure      |       |        |  |
| T-CON CheckSum               |              |       |        |  |
| CPLD USB Download            | Failure      |       |        |  |
| REMOCON PAIRING              | Х            |       |        |  |
| TC905x7                      |              |       |        |  |
| MICOM UPGRADE                | Off          |       |        |  |
| Function UPGRADE             | Failure      |       |        |  |
| Temp Last                    | 60           |       |        |  |
| Temp Read                    | 0            |       |        |  |
| DCC Version                  | 0x40519      |       |        |  |
| DCC_CHK_SEL                  | 0            |       |        |  |
| DCC_Check_Local              | 0x0          |       |        |  |
| DCC_Check_Total              | 0x0          |       |        |  |
| IR_ON_OFF                    | ON           |       |        |  |
| BT ADDRESS                   | 0a5c00157085 |       |        |  |
| SVC Reset                    |              |       |        |  |
| Expert                       | ,<br>        |       |        |  |
| Factory Menu Name            | Data         | Range | Remark |  |
| N/D ADJ                      | OFF          | Nange | Nemark |  |
| 14/D 4/D0                    | OI I         |       |        |  |

| Source            |         |       |          |
|-------------------|---------|-------|----------|
| ADC/WB            | ·       | ·     |          |
| Factory Menu Name | Data    | Range | Remark   |
| ADC               | I       |       | <u> </u> |
| AV Calibration    | Success |       |          |
| Comp Calibraion   | Success |       |          |
| PC Calibration    | Success |       |          |
| HDMI Calibration  | Success |       |          |
| ADC Target        |         |       |          |
| 1st_AV_Low        | 64      |       |          |
| 1st_AV_High       | 880     |       |          |
| 1st_AV_Delta      | 2       |       |          |
| 1st_COMP_Y_Low    | 64      |       |          |
| 1st_COMP_Cb_Low   | 512     |       |          |
| 1st_COMP_Cr_Low   | 512     |       |          |
| 1st_COMP_Y_High   | 940     |       |          |
| 1st_COMP_Cb_High  | 512     |       |          |
| 1st_COMP_Cr_High  | 512     |       |          |
| 1st_COMP_Delta    | 2       |       |          |
| 1st_PC_Low        | 16      |       |          |
| 1st_PC_High       | 1004    |       |          |
| 2nd_AV_Low        | 4       |       |          |
| 2nd_AV_High       | 940     |       |          |
| 2nd_PC_Low        | 4       |       |          |
| 2nd_PC_High       | 940     |       |          |
| 2nd_Delta         | 2       |       |          |
| ADC Result        |         |       | ·        |
| 1st_Y_GH          | 250     |       |          |
| 1st_Y_GL          | 246     |       |          |
| 1st_Cb_BH         |         |       |          |
| 1st_Cb_BL         |         |       |          |
| 1st_Cr_RH         |         |       |          |
| 1st_Cr_RL         |         |       |          |
| 2nd_R_L           | 130     |       |          |
| 2nd_G_L           | 130     |       |          |
| 2nd_B_L           | 130     |       |          |
| 2nd_R_H           | 108     |       |          |
| 2nd_G_H           | 108     |       |          |
| 2nd_B_H           | 108     |       |          |
| White Balance     |         |       |          |
| Sub Brightness    | 128     |       |          |
|                   |         | ·     |          |

| R-Offset       | 128 |  |
|----------------|-----|--|
| G-Offset       | 128 |  |
| B-Offset       | 128 |  |
| Sub Contrast   | 128 |  |
| R-Gain         | 128 |  |
| G-Gain         | 128 |  |
| B-Gain         | 128 |  |
| Movie R-Offset | 128 |  |
| Movie B-Offset | 128 |  |
| Movie R-Gain   | 128 |  |
| Movie B-Gain   | 128 |  |

# 4-5. White Balance

## 4-5-1. Calibration

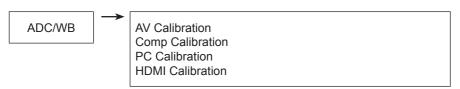

# 4-5-2. Service Adjustment

You must perform Calibration in the Lattice Pattern before adjusting the White Balance.

## **■** Color Calibration

Adjust spec.

1. Source : HDMI

2. Setting Mode : 1280 x 720@60Hz

: Pattern #24 (Chess Pattern) 3. Pattern

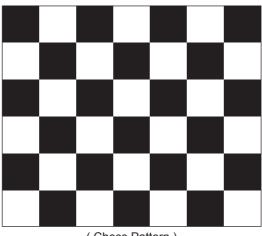

(Chess Pattern)

4. Use Equipment : CA210 & Master MSPG925 Generator

- Use other equipment only after comparing the result with that of the Master equipment.

| Input mode               | Calibration                                    | Pattern |
|--------------------------|------------------------------------------------|---------|
| CVBS IN (Model_#1)       | Perform in NTSC B&W Pattern #24                | Lattice |
| Component IN (Model_#6)  | Perform in 720p B&W Pattern #24                | Lattice |
| PC Analog IN (Model_#21) | Perform in VESA XGA (1024x768) B&W Pattern #24 | Lattice |
| HDMI IN                  | Perform in 720p B&W Pattern #24                | Lattice |

<Table 1>

## ■ Method of Color Calibration (AV)

- 1) Apply the NTSC Lattice (N0. 3) pattern signal to the AV IN 1 port
- 2) Press the Source key to switch to "AV1" mode
- 3) Enter Service mode
- 4) Select the "ADC/WB" and "ADB" menu
- 5) Select the "AV Calibration" menu.
- 6) In "AV Calibration Off" status, press the "▶" key to perform Calibration.
- 7) When Calibration is complete, it returns to the high-level menu.
- 8) You can see the change of the "AV Calibration" status from Failure to Success.

## ■ Method of Color Calibration (Component)

- 1) Apply the 720p Lattice (N0. 6) pattern signal to the Component IN 1 port
- 2) Press the Source key to switch to "component" mode
- 3) Enter Service mode
- 4) Select the "ADC/WB" and "ADB" menu
- 5) Select the "Comp Calibration" menu.
- 6) In "Comp Calibration Off" status, press the "▶" key to perform Calibration.
- 7) When Calibration is complete, it returns to the high-level menu.
- 8) You can see the change of the "Comp Calibration" status from Failure to Success.

## ■ Method of Color Calibration (PC)

- 1) Apply the VESA XGA Lattice (N0. 21) pattern signal to the PC IN port
- 2) Press the Source key to switch to "PC" mode
- 3) Enter Service mode
- 4) Select the "ADC/WB" and "ADB" menu
- 5) Select the "PC Calibration" menu.
- 6) In "PC Calibration Off" status, press the "▶" key to perform Calibration.
- 7) When Calibration is complete, it returns to the high-level menu.
- 8) You can see the change of the "PC Calibration" status from Failure to Success.

### Method of Color Calibration (HDMI)

- 1) Apply the 720p Lattice (N0. 6) pattern signal to the HDMI1/DVI IN port
- 2) Press the Source key to switch to "HDMI1" mode
- 3) Enter Service mode
- 4) Select the "ADC/WB" and "ADB" menu
- 5) Select the "HDMI Calibration" menu.
- 6) In "HDMI Calibration Off" status, press the "▶" key to perform Calibration.
- 7) When Calibration is complete, it returns to the high-level menu.
- 8) You can see the change of the "HDMI Calibration" status from Failure to Success.

# 4-6-3. Adjustment

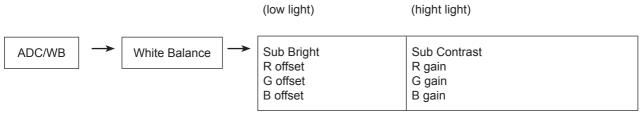

(W/B adjustment Condition refer next page)

# 4-6. Software Upgrade

Software Upgrade can be performed by network connection or downloading the latest firmware from "www. samsung.com" to a USB memory device.

## ■ By USB

Insert a USB drive containing the firmware upgrade file, downloaded from "www.samsung.com" into the TV.

Please be careful not to disconnect the power or remove the USB drive until upgrades are complete. The TV will be

the USB drive until upgrades are complete. The TV will be turned off and on automatically after completing the firmware upgrade. When software is upgraded, video and audio settings you have made will return to their default settings. We advise you to to write down your settings so that you can easily reset them after the upgrade.

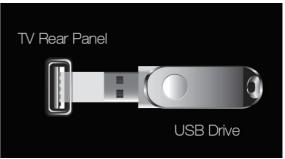

\* The displayed menu may differ depending on the model.

## By Online

Upgrades the software using the Internet.

- First, configure your network. For detailed procedures on using the Network Setting, refer to the 'Setting the Network' instructions.
- If The internet connection doesn't operate properly, connection can be broken, please retry downloading.

If the problem still happens, download by USB and upgrade.

# ■ Alternative Software (Backup)

If there is an issue with the new firmware and it is affecting operation, you can change the software to the previous version.

- If Software was changed, existing Software is displayed.
- You can change current Software to Alternative Software by 'Alternative Software'.

# 4-7. RS-232C

## 1. To RS232C Control

Port : COM#(Serial) Bit rate : 115200 Data Bit : 8 bit Parity : None Stop Bits : 1

Flow Control: None

# 2. Description of RS232C

| Pin# | Name | Full Name           |
|------|------|---------------------|
| 1    | CD   | Carrier Detect      |
| 2    | RxD  | Received Data       |
| 3    | TxD  | Transmitted Data    |
| 4    | DTR  | Data Terminal Ready |
| 5    | GND  | Signal Ground       |
| 6    | DSR  | Data Set Ready      |
| 7    | RTS  | Request To Send     |
| 8    | CTS  | Clear To Send       |
| 9    | RI   | Ring Indicator      |

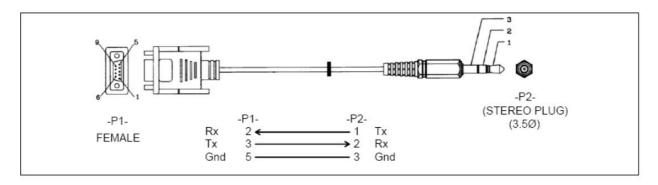

# 4-8. AV control code

|                 |             | Con       | trol Item  |            | Cmd1  | Cmd2 | Cmd3 | Value   |
|-----------------|-------------|-----------|------------|------------|-------|------|------|---------|
| General Power   |             | Power     |            |            | 0x00  | 0x00 | 0x00 | 0x00    |
|                 | Off         |           |            |            |       |      | 0x01 |         |
|                 |             | On        |            |            |       |      | 0x02 |         |
|                 | Volume      | Direct    |            |            | 0x01  | 0x00 | 0x00 | (0~100) |
|                 |             | Up        |            |            |       |      | 0x01 | 0x00    |
|                 |             | Down      |            |            |       |      | 0x02 | 0x00    |
|                 | Mute        |           |            |            | 0x02  | 0x00 | 0x00 | 0x00    |
|                 |             | Ch.       | Direct     |            | 0x04  |      | -    |         |
|                 |             |           | Continuous | Up         | 0x03  | 0x00 | 0x01 | 0x00    |
|                 |             |           |            | Down       | 0.003 | UXUU | 0x02 | 0x00    |
|                 |             | Con       | itrol Item |            | Cmd1  | Cmd2 | Cmd3 | Value   |
| Input           | Source List | TV        |            | TV         | 0x0a  | 0x00 | 0x00 | 0x00    |
|                 |             |           |            | AV1        |       |      | 0x01 | 0x00    |
|                 |             | AV        |            | AV2        |       |      |      | 0x01    |
|                 |             |           |            | AV3        |       |      |      | 0x02    |
| S-Video  Compon |             |           |            | S-Video1   |       |      | 0x02 | 0x00    |
|                 | S-Video     |           | S-Video2   |            |       |      | 0x01 |         |
|                 |             |           |            | S-Video3   |       |      |      | 0x02    |
|                 |             | Component |            | Component1 |       |      | 0x03 | 0x00    |
|                 |             |           | Component2 |            |       |      | 0x01 |         |
|                 |             |           |            | Component3 |       |      |      | 0x02    |
|                 |             | PC        |            | PC1        |       |      | 0x04 | 0x00    |
|                 |             |           |            | PC2        |       |      |      | 0x01    |
|                 |             |           |            | PC3        |       |      |      | 0x02    |
|                 |             | НОМІ      |            | HDMI1      |       |      | 0x05 | 0x00    |
|                 |             |           |            | HDMI2      |       |      |      | 0x01    |
|                 |             |           |            | HDMI3      |       |      |      | 0x02    |
|                 |             |           |            | HDMI4      |       |      |      | 0x03    |
|                 |             | DVI       |            | DVI1       |       |      | 0x06 | 0x00    |
|                 |             |           |            | DVI2       |       |      |      | 0x01    |
|                 |             |           |            | DVI3       |       |      |      | 0x02    |

|              |            | <b>6</b> 4 114     |               |      |      |      |          |
|--------------|------------|--------------------|---------------|------|------|------|----------|
| Control Item |            |                    |               | Cmd1 | Cmd2 | Cmd3 | Value    |
| PICTURE      | Mode       | Dynamic(Entertain) |               | 0x0b | 0x00 | 0x00 | 0x00     |
|              |            | Standard           |               |      |      |      | 0x01     |
|              |            | Movie              |               |      |      |      | 0x02     |
|              |            | Natural            |               |      |      |      | 0x03     |
|              |            | CAL-NIGHT          |               |      |      |      | 0x04     |
|              |            | CAL-DAY            |               |      |      |      | 0x05     |
|              |            | BD Wise            |               |      |      |      | 0x06     |
|              | BackLight  |                    |               |      | 0x01 | 0x00 | (0~20)   |
|              | Contrast   |                    |               |      | 0x02 | 0x00 | (0~100)  |
|              | Brightness |                    |               |      | 0x03 | 0x00 | (0~100)  |
|              | Sharpness  |                    |               |      | 0x04 | 0x00 | (0~100)  |
|              | Color      |                    |               |      | 0x05 | 0x00 | (0~100)  |
|              | Tint       | G/R                |               |      | 0x06 | 0x00 | (0~100)  |
|              | Advanced   | Black Tone         |               |      | 0x07 | 0x00 | 0x00     |
|              | Settings   |                    |               |      |      |      | 0x01     |
|              |            |                    |               |      |      |      | 0x02     |
|              |            |                    |               |      |      |      | 0x03     |
|              |            | Dynamic Contrast   | Off           |      |      | 0x01 | 0x00     |
|              |            |                    | Low           |      |      |      | 0x01     |
|              |            |                    | Medium        |      |      |      | 0x02     |
|              |            |                    | Hlgh          |      |      |      |          |
|              |            | Shadow Detail      | -2 ~ 2        |      |      | 0x02 | (-2~2)   |
|              |            | Gamma              | -3 ~ 3        |      |      | 0x03 | (-3~3)   |
|              |            | RGB Only Mode      | Off           |      |      | 0x05 | 0x00     |
|              |            |                    | Red           |      |      |      | 0x01     |
|              |            |                    | Green         |      |      |      | 0x02     |
|              |            |                    | Blue          |      |      |      | 0x03     |
|              |            | Color Space        | Auto          |      |      | 0x06 | 0x00     |
|              |            |                    | Native        |      |      |      | 0x01     |
|              |            |                    | Custom        |      |      |      | 0x02     |
|              |            | White Balance      | R-Offset(LCD) |      |      | 0x07 | (0~50)   |
|              |            | White Balance      | G-Offset(LCD) |      |      | 0x08 | (0~50)   |
|              |            | White Balance      | B-Offset(LCD) |      |      | 0x09 | (0~50)   |
|              |            | White Balance      | R-Gain(LCD)   |      |      | 0x0a | (0~50)   |
|              |            | White Balance      | G-Gain(LCD)   |      |      | 0x0b | (0~50)   |
|              |            | White Balance      | B-Gain(LCD)   |      |      | 0x0c | (0~50)   |
|              |            | White Balance      | Reset(LCD)    |      |      | 0x0d | 0x00     |
|              |            | Flesh Tone         | -15 ~ 15      |      |      | 0x0e | (-15~15) |
|              |            | Edge Enhancement   | Off           |      |      | 0x0f | 0x00     |
|              |            |                    | On            |      |      |      | 0x01     |

|  |                   | xvYCC                | Off                   |      |      | 0x10 | 0x00 |
|--|-------------------|----------------------|-----------------------|------|------|------|------|
|  |                   |                      | On                    |      |      |      | 0x01 |
|  |                   | Motion Lighting      | Off                   |      |      | 0x11 | 0x00 |
|  |                   |                      | On                    |      |      |      | 0x01 |
|  |                   | LED Motion Plus      | Off                   |      |      | 0x07 | 0x00 |
|  |                   |                      | On(Normal)            |      |      |      | 0x01 |
|  |                   |                      | Cinema                |      |      |      | 0x02 |
|  |                   |                      | Ticker                |      |      |      | 0x03 |
|  | Picture<br>Option | Color Tone           | Cool                  |      | 0x0a | 0x00 | 0x00 |
|  | Орион             |                      | Normal                |      |      |      | 0x01 |
|  |                   |                      | Warm1                 |      |      |      | 0x02 |
|  |                   |                      | Warm2                 |      |      |      | 0x03 |
|  |                   | Digital Noise Filter | Off                   |      |      | 0x02 | 0x00 |
|  |                   |                      | Low                   |      |      |      | 0x01 |
|  |                   |                      | Medium                |      |      |      | 0x02 |
|  |                   |                      | High                  |      |      |      | 0x03 |
|  |                   |                      | Auto                  |      |      |      | 0x04 |
|  |                   |                      | Auto<br>Visualization |      |      |      | 0x05 |
|  |                   | MPEG Noise Filter    | Off                   |      |      | 0x03 | 0x00 |
|  |                   |                      | Low                   |      |      |      | 0x01 |
|  |                   |                      | Medium                |      |      |      | 0x02 |
|  |                   |                      | High                  |      |      |      | 0x03 |
|  |                   |                      | Auto                  |      |      |      | 0x04 |
|  |                   | HDMI Black Level     | Normal                |      |      | 0x04 | 0x00 |
|  |                   |                      | Low                   |      |      |      | 0x01 |
|  |                   | Film Mode            | Off                   |      |      | 0x05 | 0x00 |
|  |                   |                      | Auto1                 |      |      |      | 0x01 |
|  |                   |                      | Auto2                 |      |      |      | 0x02 |
|  |                   | Auto Motion Plus     | Off                   |      |      | 0x06 | 0x00 |
|  |                   |                      | Clear                 |      |      |      | 0x01 |
|  |                   |                      | Standard              |      |      |      | 0x02 |
|  |                   |                      | Smooth                |      |      |      | 0x03 |
|  |                   |                      | Custom                |      |      |      | 0x04 |
|  |                   |                      | Demo                  |      |      |      | 0x05 |
|  | Screen            | Picture Size         | 16:9                  | 0x0b | 0x0a | 0x01 | 0x00 |
|  | Adjustment        |                      | Zoom1                 |      |      |      | 0x01 |
|  |                   |                      | Zoom2                 |      |      |      | 0x02 |
|  |                   |                      | Wide Fit              |      |      |      | 0x03 |
|  |                   |                      | 4:3                   |      |      |      | 0x04 |
|  |                   |                      | Screen Fit            |      |      |      | 0x05 |
|  |                   |                      | Smart View I          |      |      |      | 0x06 |
|  |                   | I                    | ı                     | I    | I    | I    | I    |

| Depth   0x03                                                                                                    |       |                                                                                     |                                |                                                                 | Smart View II                                                                                         |       |                      |                                                              | 0x07                                                                                                    |
|----------------------------------------------------------------------------------------------------|-------|-------------------------------------------------------------------------------------|--------------------------------|-----------------------------------------------------------------|----------------------------------------------------------------------------------------------------|-------|----------------------|--------------------------------------------------------------|----------------------------------------------------------------------------------------------------|
| 2D-3D                                                                                                    |       |                                                                                     | Reset Picture                  |                                                                 |                                                                                                    | 0x0b  | 0x0b                 | 0x00                                                         | 0x00                                                                                                    |
| Side By Side                                                                                                    |       | 3D                                                                                  | 3D Mode                        |                                                                 | Off                                                                                                   | 0x0b  | 0x0c                 | 0x00                                                         | 0x00                                                                                                    |
| Top Bottom                                                                                                    |       |                                                                                     |                                |                                                                 | 2D->3D                                                                                                |       |                      |                                                              | 0x01                                                                                                    |
| Line By Line                                                                                                    |       |                                                                                     |                                |                                                                 | Side By Side                                                                                          |       |                      |                                                              | 0x02                                                                                                    |
| Vertical Line                                                                                                    |       |                                                                                     |                                |                                                                 | Top Bottom                                                                                            |       |                      |                                                              | 0x03                                                                                                    |
| Checker BD                                                                                                    |       |                                                                                     |                                |                                                                 | Line By Line                                                                                          |       |                      |                                                              | 0x04                                                                                                    |
| Prame Sequence                                                                                                    |       |                                                                                     |                                |                                                                 | Vertical Line                                                                                         |       |                      |                                                              | 0x05                                                                                                    |
| Sequence                                                                                                    |       |                                                                                     |                                |                                                                 | Checker BD                                                                                            |       |                      |                                                              | 0x06                                                                                                    |
| Dn                                                                                                    |       |                                                                                     |                                |                                                                 |                                                                                                    |       |                      |                                                              | 0x07                                                                                                    |
| Sound Mode(X6)   SRS TheaterSound(Genoa)   Sand Palify                                                                                                    |       |                                                                                     | 3D <b>→</b> 2D                 |                                                                 | Off                                                                                                   |       |                      | 0x01                                                         | 0x00                                                                                                    |
| Depth                                                                                                    |       |                                                                                     |                                |                                                                 | On                                                                                                    |       |                      |                                                              | 0x01                                                                                                    |
| Picture Correction                                                                                                    |       |                                                                                     |                                |                                                                 |                                                                                                    |       |                      | 0x02                                                         | (-5~5)                                                                                                    |
| Sound   SRS TheaterSound(Genoa)   Standard   Standard |       |                                                                                     | · · ·                          |                                                                 |                                                                                                    |       |                      |                                                              | (1~10)                                                                                                    |
| Message Notice                                                                                                    |       |                                                                                     | Picture Correction             |                                                                 | I                                                                                                    |       |                      | 0x04                                                         | -                                                                                                    |
| Notice                                                                                                    |       |                                                                                     | 3D Auto View                   |                                                                 |                                                                                                    |       |                      | 0x05                                                         | 0x00                                                                                                    |
| SRS TruSurround HD(Genoa)   Standard   Ox0c   Ox0d   Ox0d   Ox0d   Ox0d                                                                                                    |       |                                                                                     |                                |                                                                 | Message<br>Notice                                                                                     |       |                      |                                                              |                                                                                                    |
| SRS TheaterSound(Genoa)   Standard   0x0c   0x00   0x00   0x00   0x00                                                                                                    |       |                                                                                     |                                |                                                                 | On                                                                                                    |       |                      |                                                              | 0x02                                                                                                    |
| Music                                                                                                    |       |                                                                                     | Control Item                   |                                                                 |                                                                                                    | Cmd1  | Cmd2                 | Cmd3                                                         | Value                                                                                                    |
| Movie                                                                                                    | Sound | SRS TheaterS                                                                        | Sound(Genoa)                   | S                                                               | tandard                                                                                               | 0x0c  | 0x00                 | 0x00                                                         | 0x00                                                                                                    |
| Clear Voice                                                                                                    |       |                                                                                     | (30.1101)                      | 0                                                               | tariaara                                                                                              | 0.00  | 07100                |                                                              | 0,000                                                                                                    |
| Equalizer   Balance   0x01   0x00   (0-20)                                                                                                    |       |                                                                                     |                                |                                                                 |                                                                                                    | one c | o.co                 |                                                              |                                                                                                    |
| Equalizer   Balance   0x01   0x00   (0~20)                                                                                                    |       |                                                                                     |                                | M                                                               | lusic<br>lovie                                                                                        | 5.00  |                      |                                                              | 0x01<br>0x02                                                                                                   |
| 100hz                                                                                                    |       |                                                                                     |                                | M<br>M<br>C                                                     | lusic<br>lovie<br>lear Voice                                                                          |       |                      |                                                              | 0x01<br>0x02<br>0x03                                                                                           |
| 300hz                                                                                                    |       | Sound Mode(                                                                         |                                | M<br>M<br>C                                                     | flusic<br>flovie<br>lear Voice<br>mplify                                                              |       |                      |                                                              | 0x01<br>0x02<br>0x03<br>0x04                                                                                   |
| 1khz                                                                                                    |       | Sound Mode(                                                                         |                                | M<br>M<br>C<br>A                                                | flusic flovie flear Voice mplify alance                                                               |       |                      | 0x00                                                         | 0x01<br>0x02<br>0x03<br>0x04<br>(0~20)                                                                         |
| 3khz                                                                                                    |       | Sound Mode(                                                                         |                                | M<br>M<br>C<br>A<br>B                                           | flusic flovie flear Voice mplify alance 00hz                                                          |       |                      | 0x00<br>0x01                                                 | 0x01<br>0x02<br>0x03<br>0x04<br>(0~20)<br>(0~20)                                                               |
| 10khz                                                                                                    |       | Sound Mode(                                                                         |                                | M<br>M<br>C<br>A<br>B                                           | flusic flovie flear Voice mplify alance 00hz                                                          |       |                      | 0x00<br>0x01<br>0x02                                         | 0x01<br>0x02<br>0x03<br>0x04<br>(0~20)<br>(0~20)                                                               |
| Reset                                                                                                    |       | Sound Mode(                                                                         |                                | M M C C A B B 11 33                                             | flusic flovie flear Voice mplify alance 00hz khz                                                      |       |                      | 0x00<br>0x01<br>0x02<br>0x03                                 | 0x01<br>0x02<br>0x03<br>0x04<br>(0~20)<br>(0~20)<br>(0~20)                                                     |
| SRS TruSurround HD(Genoa)         Off         0x02         0x00         0x00           Virtual Surrond(X6)         On         0x01           SRS TruDialog(Genoa)         Off         0x03         0x00         0x00           Dialog Clarify(X6)         On         0x01         0x01           Preferred Language         English         0x04         0x00         0x00           Spanish         0x01         French         0x02           Korean         0x03         0x00         0x00                                                                                                    |       | Sound Mode(                                                                         |                                | M M C C A B 11 31 31 31                                         | flusic flovie flear Voice mplify alance 00hz flohz khz                                                |       |                      | 0x00<br>0x01<br>0x02<br>0x03<br>0x04                         | 0x01<br>0x02<br>0x03<br>0x04<br>(0~20)<br>(0~20)<br>(0~20)<br>(0~20)                                           |
| Virtual Surrond(X6)         On         0x01           SRS TruDialog(Genoa)         Off         0x03         0x00         0x00           Dialog Clarify(X6)         On         0x01         0x01           Preferred Language         English         0x04         0x00         0x00           Spanish         0x01         French         0x02           Korean         0x03                                                                                                    |       | Sound Mode(                                                                         |                                | M M C C A B 11 31 31 31 11                                      | flusic flovie flear Voice mplify alance 00hz 00hz khz khz                                             |       |                      | 0x00<br>0x01<br>0x02<br>0x03<br>0x04<br>0x05                 | 0x01<br>0x02<br>0x03<br>0x04<br>(0~20)<br>(0~20)<br>(0~20)<br>(0~20)<br>(0~20)                                 |
| SRS TruDialog(Genoa)         Off         0x03         0x00         0x00           Dialog Clarify(X6)         On         0x01           Preferred Language         English         0x04         0x00         0x00           Spanish         0x01           French         0x02           Korean         0x03                                                                                                    |       | Sound Mode(                                                                         | X6)                            | M M C C A B 11 34 11 31 11 R                                    | flusic flovie flear Voice mplify alance 00hz flohz khz khz khz leset                                  |       | 0x01                 | 0x00<br>0x01<br>0x02<br>0x03<br>0x04<br>0x05                 | 0x01<br>0x02<br>0x03<br>0x04<br>(0~20)<br>(0~20)<br>(0~20)<br>(0~20)<br>(0~20)<br>(0~20)                       |
| Dialog Clarify(X6)         On         0x01           Preferred Language         English         0x04         0x00         0x00           Spanish         0x01           French         0x02         0x03                                                                                                    |       | Sound Mode(                                                                         | ound HD(Genoa)                 | M M C C A B 11 31 31 11 R C C C                                 | flusic flovie flear Voice mplify alance 00hz 00hz khz khz 0khz                                        |       | 0x01                 | 0x00<br>0x01<br>0x02<br>0x03<br>0x04<br>0x05                 | 0x01<br>0x02<br>0x03<br>0x04<br>(0~20)<br>(0~20)<br>(0~20)<br>(0~20)<br>(0~20)<br>0x00                         |
| Preferred Language         English         0x04         0x00         0x00           Spanish         0x01           French         0x02           Korean         0x03                                                                                                    |       | Sound Mode(  Equalizer  SRS TruSurror  Virtual Surror                               | ound HD(Genoa)                 | M M C C A B 11 31 31 11 R C C C C C C C C C C C C C C C C C     | flusic flovie flear Voice mplify alance 00hz 00hz khz khz khz leset                                   |       | 0x01                 | 0x00<br>0x01<br>0x02<br>0x03<br>0x04<br>0x05<br>0x06         | 0x01<br>0x02<br>0x03<br>0x04<br>(0~20)<br>(0~20)<br>(0~20)<br>(0~20)<br>(0~20)<br>0x00<br>0x00                 |
| Spanish         0x01           French         0x02           Korean         0x03                                                                                                    |       | Sound Mode(  Equalizer  SRS TruSurror  Virtual Surror  SRS TruDialo                 | ound HD(Genoa) nd(X6) g(Genoa) | M M M C C A B B 11 34 31 11 R C C C C C C C C C C C C C C C C C | flusic flovie flear Voice mplify alance 00hz 00hz khz khz 0khz leset                                  |       | 0x01                 | 0x00<br>0x01<br>0x02<br>0x03<br>0x04<br>0x05<br>0x06         | 0x01<br>0x02<br>0x03<br>0x04<br>(0~20)<br>(0~20)<br>(0~20)<br>(0~20)<br>(0~20)<br>0x00<br>0x00<br>0x01         |
| French         0x02           Korean         0x03                                                                                                    |       | Sound Mode(  Equalizer  SRS TruSurror  Virtual Surror  SRS TruDialo  Dialog Clarify | ound HD(Genoa) nd(X6) g(Genoa) | M M M C C A B B 11 33 31 11 R C C C C C C C C C C C C C C C C C | flusic flovie flear Voice mplify alance 00hz 00hz khz khz 0khz deset                                  |       | 0x01<br>0x02<br>0x03 | 0x00<br>0x01<br>0x02<br>0x03<br>0x04<br>0x05<br>0x06<br>0x00 | 0x01<br>0x02<br>0x03<br>0x04<br>(0~20)<br>(0~20)<br>(0~20)<br>(0~20)<br>(0~20)<br>0x00<br>0x00<br>0x01         |
| Korean 0x03                                                                                                    |       | Sound Mode(  Equalizer  SRS TruSurror  Virtual Surror  SRS TruDialo  Dialog Clarify | ound HD(Genoa) nd(X6) g(Genoa) | M M M C C A A B B 11 33 11 R C C C C C C C C C C C C C C C C C  | flusic flovie flear Voice mplify alance 00hz 00hz khz khz 0khz leset off on finglish                  |       | 0x01<br>0x02<br>0x03 | 0x00<br>0x01<br>0x02<br>0x03<br>0x04<br>0x05<br>0x06<br>0x00 | 0x01<br>0x02<br>0x03<br>0x04<br>(0~20)<br>(0~20)<br>(0~20)<br>(0~20)<br>(0~20)<br>0x00<br>0x00<br>0x01<br>0x00 |
|                                                                                                    |       | Sound Mode(  Equalizer  SRS TruSurror  Virtual Surror  SRS TruDialo  Dialog Clarify | ound HD(Genoa) nd(X6) g(Genoa) | M M M M M M M M M M M M M M M M M M M                           | flusic flovie flear Voice mplify alance 00hz 00hz khz khz 0khz fleset off on off floor inglish panish |       | 0x01<br>0x02<br>0x03 | 0x00<br>0x01<br>0x02<br>0x03<br>0x04<br>0x05<br>0x06<br>0x00 | 0x01 0x02 0x03 0x04 (0~20) (0~20) (0~20) (0~20) 0x00 0x00 0x01 0x00 0x01                                       |
|                                                                                                    |       | Sound Mode(  Equalizer  SRS TruSurror  Virtual Surror  SRS TruDialo  Dialog Clarify | ound HD(Genoa) nd(X6) g(Genoa) | M M M M M M M M M M M M M M M M M M M                           | flusic flovie flear Voice mplify alance 00hz 00hz khz khz 0khz deset off 0n nglish panish rench       |       | 0x01<br>0x02<br>0x03 | 0x00<br>0x01<br>0x02<br>0x03<br>0x04<br>0x05<br>0x06<br>0x00 | 0x01 0x02 0x03 0x04 (0~20) (0~20) (0~20) (0~20) 0x00 0x00 0x01 0x00 0x01 0x00                                  |

|     | Multi-Track Sound | Mono             |      | 0x05 | 0x00 | 0x00                                    |
|-----|-------------------|------------------|------|------|------|-----------------------------------------|
|     |                   | Stereo           |      |      |      | 0x01                                    |
|     |                   | SAP              |      |      |      | 0x02                                    |
|     | Auto Volume       | Off              |      | 0x06 | 0x00 | 0x00                                    |
|     |                   | Normal           |      |      |      | 0x01                                    |
|     |                   | Night            |      |      |      | 0x02                                    |
|     | Speaker Select    | TV Speaker       |      | 0x07 | 0x00 | 0x00                                    |
|     |                   | External Speaker |      |      |      | 0x01                                    |
|     | Sound Select      | Main             |      | 80x0 | 0x00 | 0x00                                    |
|     |                   | Sub              |      |      |      | 0x01                                    |
|     | Sound Reset       | Sound Reset      |      | 0x09 | 0x00 | 0x00                                    |
| KEY | Key Generation    |                  | 0x0d | 0x00 | 0x00 | refer<br>to the<br>table<br>of<br>below |

| Key value | Value      |
|-----------|------------|
| Up        | 96 (0x60)  |
| Down      | 97 (0x61)  |
| Left      | 101 (0x65) |
| Right     | 98 (0x62)  |
| Menu      | 26 (0x1A)  |
| Internet  | 147 (0x93) |
| Enter(OK) | 104 (0x68) |
| EXIT      | 45 (0x2D)  |
|           |            |